Corso di Sistemi Operativi e Reti

Corso di Sistemi Operativi

Prova scritta - Settembre 2022

## ISTRUZIONI PER CHI È IN PRESENZA:

- 1. **Rinomina** la cartella chiamata "Cognome-Nome-Matricola" che hai trovato sul Desktop e in cui hai trovato questa traccia, sostituendo "Cognome" "Nome" e "Matricola" con i tuoi dati personali e **lasciando i trattini**; se hai un doppio nome oppure un doppio cognome dovrai chiamare la cartella come in questo esempio:
	- a. DeLuca-MarcoGiovanni-199999
- 2. **Carica** tutto il materiale didattico che vorrai usare sul Desktop; puoi farlo solo nei primi 5 minuti della prova;
- 3. **Svolgi** il compito; lascia tutto il sorgente che hai prodotto nella cartella di cui al punto 1;
- 4. Quando hai finito lascia la postazione facendo logout,

## **senza spegnere il PC.**

# **SALVA SPESSO**

## ISTRUZIONI PER CHI SI TROVA ONLINE:

- 1. **Questo file contiene il testo che ti è stato dato ieri, incluso il codice;**
- 2. **Mantieni a tutto schermo** questo file per tutta la durata della prova; puoi scorrere liberamente tra le sue pagine, ma non puoi cambiare applicazione;
- 3. **Firma** preliminarmente il foglio che userai per la consegna con nome cognome e matricola;
- 4. **Svolgi** il compito; puoi usare solo carta, penna e il tuo cervello;
- **5. Aiutati** con i numeri di linea per indicare le eventuali modifiche che vorresti fare al codice che ti è stato dato.
- 6. **Alla scadenza** termina *immediatamente* di scrivere, e attendi di essere chiamato, pena l'esclusione dalla prova;
- 7. **Quando è il tuo turno** mostra il foglio ben visibile in webcam, e poi metti una foto dello stesso foglio in una chat privata Microsoft Teams con il prof.

#### **CI SONO DEI PUNTI AMBIGUI NELLA TRACCIA? COMPLETA TU**

È parte integrante di questo esercizio completare le specifiche date nei punti non esplicitamente definiti, introducendo nuove strutture dati, o estendendo quelle preesistenti laddove si ritenga necessario, risolvendo eventuali ambiguità. Si può cambiare il codice dei metodi esistenti dove serve.

### **POSSO CAMBIARE IL PROTOTIPO DEI METODI RICHIESTI O DI QUELLI ESISTENTI? NO**

Non è consentito modificare il prototipo dei metodi se auesto è stato fornito. Potete aggiungere gualsivoalia campo e metodo di servizio, e aualsivoalia classe ausiliaria, ma NON variare l'interfaccia dei metodi pubblici aià specificati. Analogamente, i metodi esistenti possono essere *modificati nel loro codice, ma non se ne deve cambiare il risultato finale o il significato.*

#### **CHE LINGUAGGIO POSSO USARE? PYTHON 3.X**

Il linguaggio da utilizzare per l'implementazione è Python 3.6 o successivo. Ricorda che l'operatore di formattazione f (esempio, f"Ciao sono la stringa {testo}") è disponibile solo dalla versione 3.6 di Python in poi, ma può essere sostituito con "Ciao sono la stringa %s" % testo

## **POSSO CONSENTIRE SITUAZIONI DI RACE CONDITION NEL MIO CODICE? NO POSSO CONSENTIRE SITUAZIONI DI DEADLOCK NEL MIO CODICE? NO POSSO CONSENTIRE ALTRE SITUAZIONI DI BLOCCO TOTALE NEL MIO CODICE, TIPO NESTED LOCKOUT, LIVELOCK O ALTRO? NO POSSO CONSENTIRE SITUAZIONI DI STARVATION NEL MIO CODICE? SI, tranne quando ti viene chiesto esplicitamente di rimuoverle**

#### **MA IL MAIN() LO DEVO AGGIORNARE? E I THREAD DI PROVA? SI**

E' obbligatorio implementare esplicitamente del codice di prova oppure modificare il codice di prova pre-esistente, e accertarsi che giri senza errori prima della consegna.

## ESERCIZIO 1 - PROGRAMMAZIONE MULTITHREADED

## **Punto 1**

Arricchisci la classe TorreInCostruzione con il metodo waitForStrato(S : int). Tale metodo pone in attesa il thread chiamante fintantoché gli operai non completano lo strato S. Se S è maggiore dell'altezza finale H della torre, arrotonda S ad H.

## **Punto 2**

Nota che il codice fornito stampa periodicamente l'intero array che rappresenta la Torre. Rimuovi questa stampa e introduci un Thread che, sfruttando il metodo waitForStrato, stampi periodicamente, a passi arrotondati al 10%, quanta percentuale della Torre è stata correntemente realizzata. Decidi tu come gestire gli arrotondamenti tra il numero di strati conclusi e la percentuale di completamento. L'output prodotto da questo thread deve essere una sequenza di linee che dicono "10% completato" - "20% completato" - "30% completato" … ecc.

## **Punto 3**

Introduci il metodo aggiungiStratoUrgente(s : str). Tale metodo può essere invocato durante la costruzione di una Torre, e istanzia due nuovi Operai capaci di aggiungere il carattere s (con un ritardo di 100ms tra una posa e l'altra) a una TorreInCostruzione. I due nuovi operai dovranno lavorare insieme per aggiungere, non appena sia completo lo strato in corso, un nuovo strato fatto di s alla TorreInCostruzione, sospendendo la normale alternanza tra Mattonatori e Cementatori. I due nuovi thread dovranno poi terminare al completamento dello strato aggiuntivo, mentre la costruzione della torre deve riprendere normalmente. L'altezza finale della Torre sarà aumentata da H ad H+1.

# **SALVA SPESSO**

## ESERCIZIO 2, TURNO 1 - PERL

Si scriva uno script Perl dal nome **booking.pl** che analizzi la disponibilità delle stanze di un hotel ed estrapoli alcune informazioni. Le disponibilità sono codificate all'interno di alcuni file di testo a loro volta compressi in un archivio in formato .tar.gz. Lo script dovrà essere eseguito nel seguente modo

### ./booking.pl PATH

Il parametro PATH è obbligatorio e dovrà rappresentare il percorso alla cartella contenente un file chiamato **Book.tar.gz**.

Lo script dovrà estrarre il contenuto del file Book.tar.gz e analizzare i file in esso contenuti. Ciascun file è denominato come **mese\_anno.txt.** Ad esempio, il file *giugno\_22.txt* potrebbe contenere il seguente testo:

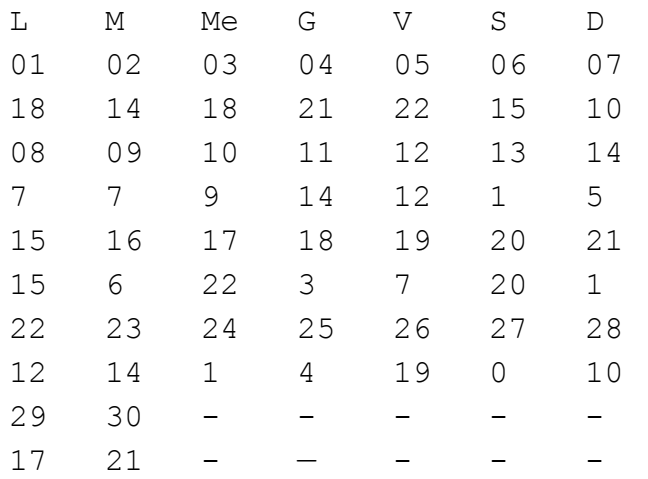

#### Mentre il file **luglio\_22.txt** potrebbe contenere il testo:

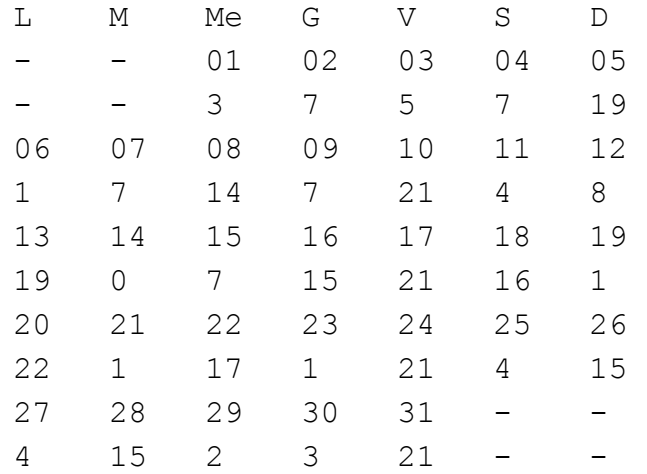

La prima riga di ogni file contenente uno schema mensile indica il giorno della settimana: L->Lunedì, M->Martedì, Me->Mercoledì, G->Giovedì, V->Venerdì, S->Sabato, D->Domenica.

Dalla riga successiva si alternano righe che contengono giorni e righe che contengono la disponibilità di camere nel giorno corrispondente: ad esempio, per giorno 1 giugno risultano 18 camere disponibili; giorno 2 giugno risultano 14 camere libere; giorno 3 giugno risultano 18 camere libere; per giorno 16 giugno risultano 6 camere libere e così via.

Una volta avviato, lo script rimane in attesa di richieste da standard input e termina quando viene inserita la parola *END*.

Le possibili richieste formulabili da standard input sono le seguenti:

#### ● **-n mese**

con questa richiesta bisogna produrre in STDOUT il numero di camere disponibili per ciascun giorno della settimana per quel mese. La stampa sarà ordinata in ordine crescente di camere e, a parità, verranno ordinati i giorni della settimana in ordine alfabetico inverso.

#### **Esempio:**

La richiesta:

-n luglio

produrrà in STDOUT la stringa:

Martedì 23 Sabato 31 Giovedì 33 Mercoledì 43 Domenica 43 Lunedì 46 Venerdì 86

#### **● -m**

con questa richiesta bisogna produrre un file **log.txt** in cui si indica il numero totale di giorni con 0 camere disponibili secondo i file a disposizione

### **Esempio:**

Nei mesi analizzati, ci sono stati 2 giorni con 0 camere disponibili.